HIGHER QUALITY BETTER SERVICE

# CERTTREE

## **QUESTION & ANSWER**

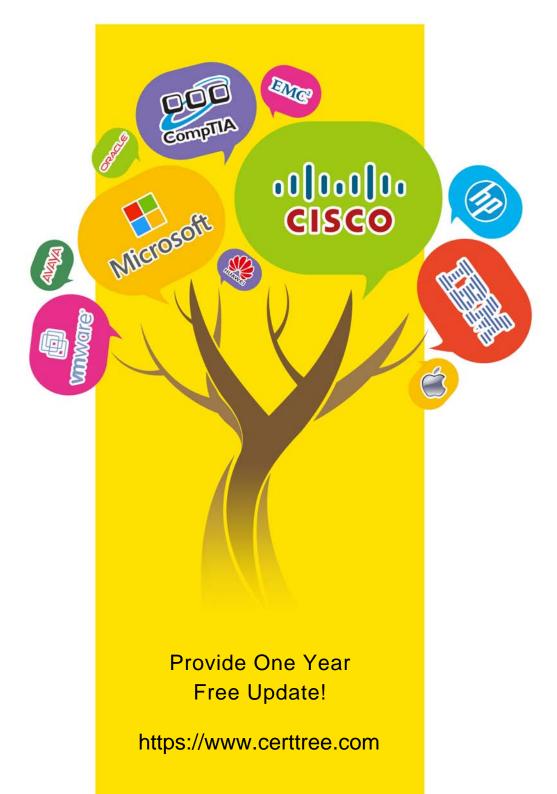

## Exam : S1000-009

## Title: IBM PowerVC V2.0Administrator Specialty

### Version : DEMO

#### 1.DRAG DROP

Select all that apply

What is the correct sequence of steps to install a fix pack to PowerVC?

#### Unordered Options

Ordered Options

| Extract the co                      | ontents of the fix pack  |
|-------------------------------------|--------------------------|
| Search and fi                       | ind the fix pack         |
| Install the fix<br>file instructior | pack based on any Readme |
| Download the                        | e fix pack               |

#### Answer:

#### Unordered Options

#### Ordered Options

| Extract the contents of the fix pack     | Search and find the fix pack             |
|------------------------------------------|------------------------------------------|
| Search and find the fix pack             | Download the fix pack                    |
| Install the fix pack based on any Readme | Extract the contents of the fix pack     |
| file instructions                        | Install the fix pack based on any Readme |
| Download the fix pack                    | file instructions                        |

- 2.NovaLink uses which hypervisor type?
- A. PowerKVM
- B. KVM
- C. PowerVM
- D. XenServer
- Answer: C

3.An administrator wants to add a volume to an Image.

How can this be done? Select two.

A. Delete the Image, but not the volumes. Create a new Image with the volumes and the additional volume.

- B. In a deployment using the Image, add the volume and select the Update image (lag.
- C. Deploy the Image, add the volume to the VM and capture the Image again.
- D. Use the powervc-image add <image> <volume(s)> command.
- E. In the Volumes section of the Image, add the volume.

#### Answer: B,D

4.Which APIs and extensions are used to manage the lifecycle and operations of storage resources on a PowerVC managed system?

- A. Cinder APIs
- B. Clerk APIs
- C. GnocchiAPIs
- D. Swift APIs

#### Answer: A

- 5.What is a correct statement regarding Red Hat Ansible?
- A. Ansible is a new virtualization management hypervisor for Power systems
- B. Ansible is third-party cloud service provider
- C. Ansible is an open source IT configuration management, deployment, and orchestration tool
- D. Ansible is built on top of OpenStack technology

Answer: C